$ECE3411 - Fall 2016$ Lab 3a.

# General Purpose Digital Input (Debouncing) Non-Blocking UART (using ISRs)

#### **Marten van Dijk, Chenglu Jin**

Department of Electrical & Computer Engineering University of Connecticut Email: {marten.van\_dijk, chenglu.jin}@uconn.edu

Copied from Lab 3a, ECE3411 – Fall 2015, by Marten van Dijk and Syed Kamran Haider

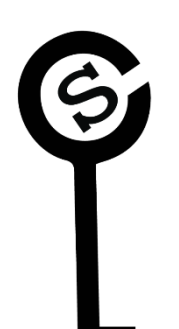

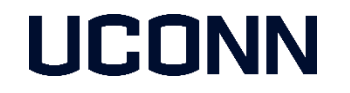

# Recap

In the last lab, we implemented the following:

- **Reading a Non-Debounced Switch** 
	- MCU may see a lot of glitches in the input from a Non-Debounced switch
- **Reading a Debounced Switch** 
	- 3-state Debounce State Machine filters out glitches, but not all of them!
- **Display some results on LCD**

#### Do you see any problems with this Debounce State Machine?

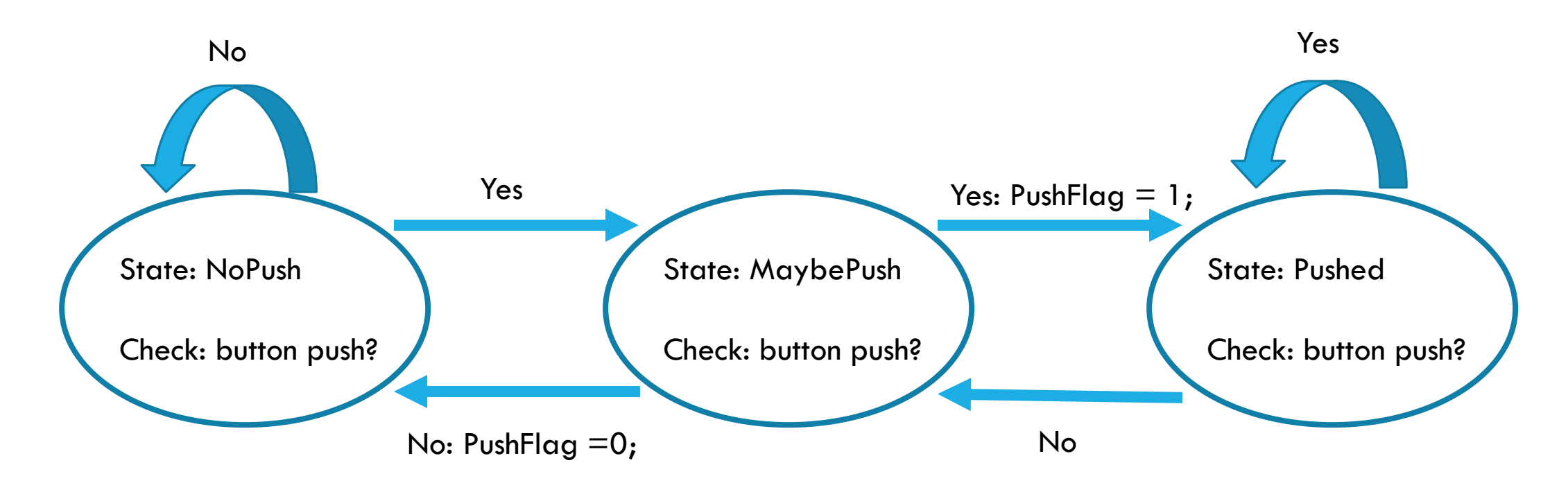

- This state machine filters out glitches which result in NoPush  $\rightarrow$  MaybePush  $\rightarrow$  NoPush transitions
- What happens if a glitch causes Pushed  $\rightarrow$  MaybePush  $\rightarrow$  Pushed transitions sequence?
	- The software mistakenly thinks that a new button-push has occurred
	- Fix this problem in Task 1 of this lab

## Push Switch to use

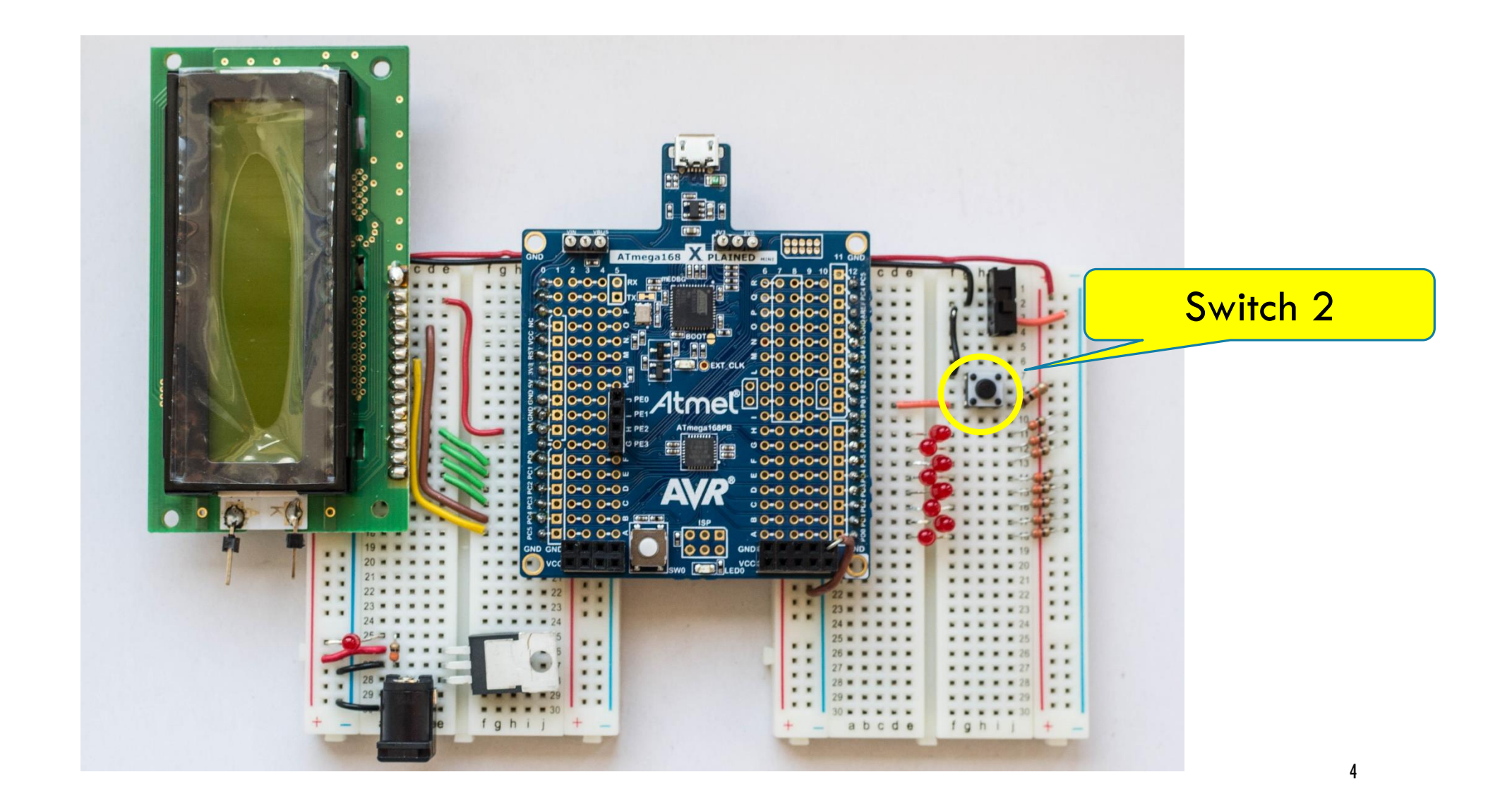

# LCD Interfacing

- We are going to use the LCD in 4-bit mode
	- Only 4 data wires are required instead of 8
- **LCD** pin assignment is as follows:

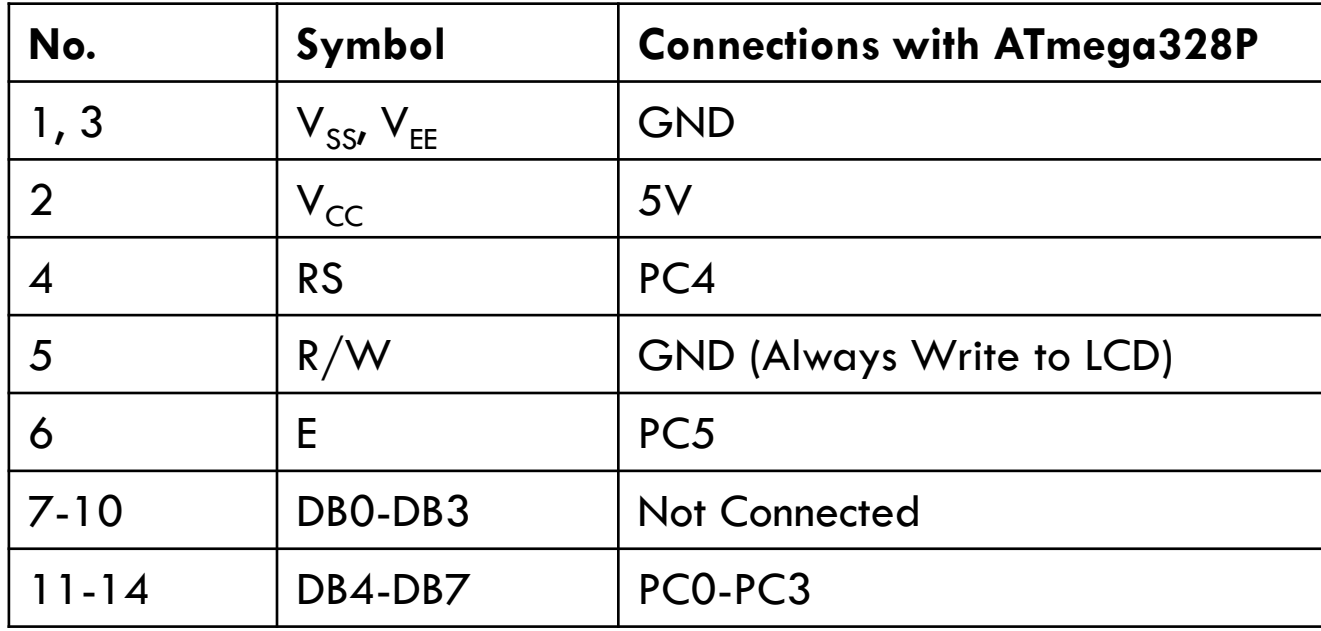

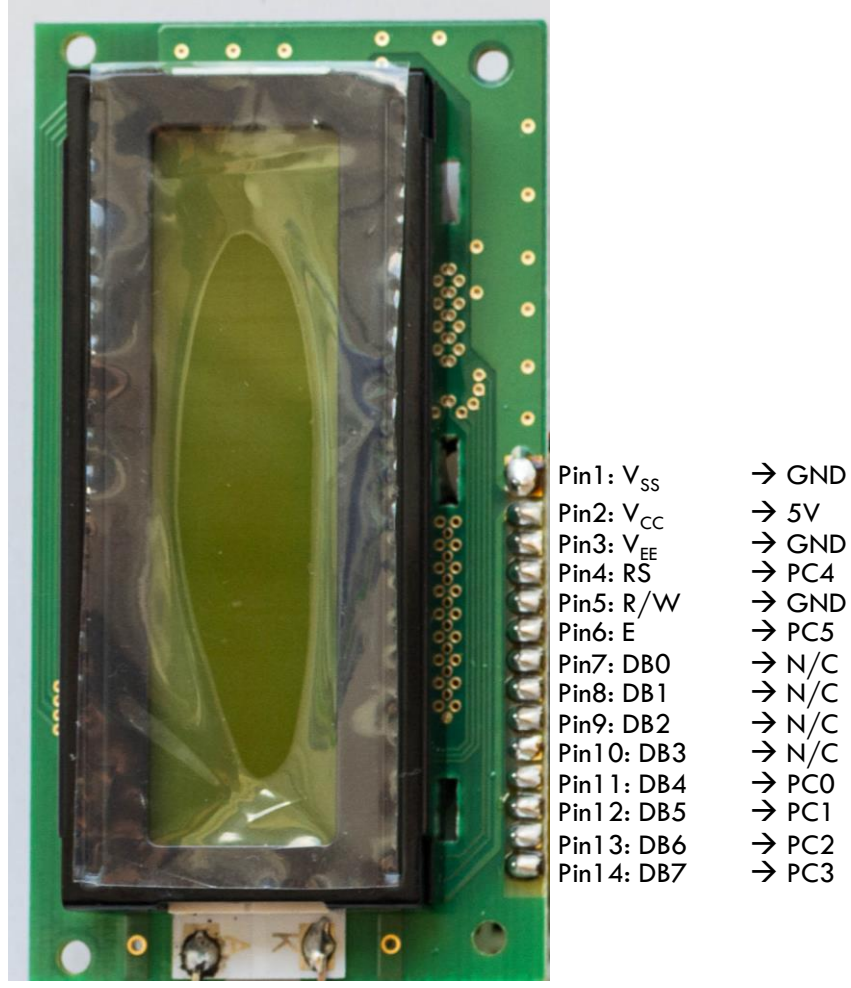

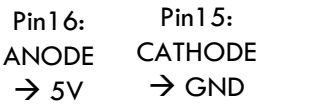

5

# LCD Test Program

```
// ------- Preamble -------- //
#define F_CPU 16000000UL /* Tells the Clock Freq to the Compiler. */
#include \langle \text{avr/io.h} \rangle /* Defines pins, ports etc. */
#include <util
/delay.h> /* Functions to waste time */
#include "lcd_lib.h" /* LCD Library */
int main
(void
)
{
  // -------- Inits --------- //
   initialize_LCD(); /* Initialize LCD */
   LcdDataWrite
('A
                         '); /* Print a few characters for test */
   LcdDataWrite
('B
');
   LcdDataWrite
('C');
  // ------ Event loop ------ //
   while
(
1
)
{
          \frac{1}{2} Nothing to do \frac{1}{2}} /* End event loop */
   return
(
0);
}
```
6

### Task 1: Extending the Debounce State Machine & LED Frequency Toggling

 Extend the 3-State Debounce State Machine such that the transition from the state **Pushed**  $\rightarrow$  **Maybe**  $\rightarrow$  **Pushed** is not considered a new button push

This eliminates the possible errors of the 3-State Debounce State Machine

- Use this extended debounce state machine to toggle the LED blinking frequency (Lab2b: Task1) using the switch
	- Each button push should toggle the LED blinking frequency between 2Hz and 8Hz. (So, no matter the duration of the button push, a single button push should toggle the frequency only once.)
	- Also print the frequency of the current mode on LCD
	- Don't forget you can use the debugging techniques we learned last week to fix your buggy code.

# Task 2: Non-Blocking UART Reads

- Modify the LED frequency switching task (Lab2b: Task3) such that the UART reads are non-blocking. In other words, the LED should keep blinking when the user is asked if he wants to change the LED frequency.
	- Use UART interrupt service routine to receive the characters in a buffer (as shown in the lecture)
- **Implement Task\_InterpretReadBuffer() function to:** 
	- **Properly handle the frequency switching**
	- Display the current frequency on LCD